### Министерство науки и высшего образования Российской Федерации

Федеральное государственное бюджетное образовательное учреждение высшего образования

### «Владимирский государственный университет

имени Александра Григорьевича и Николая Григорьевича Столетовых»

Колледж инновационных технологий и предпринимательства

ТВЕРЖДАЮ Гроректор по ОД А.А. Панфилов 2021 г.

### РАБОЧАЯ ПРОГРАММА УЧЕБНОЙ ДИСЦИПЛИНЫ ПРОФЕССИОНАЛЬНОЙ ПОДГОТОВКИ

«Инженерная графика» (наименование дисциплины)

Для специальности среднего профессионального образования Технологического профиля (наименование профиля)

15.02.15 Технология металлообрабатывающего производства (наименование специальности)

Владимир 2021

 $(Ba\Gamma Y)$ 

Рабочая программа учебной дисциплины «Инженерная графика» разработана на основе Федерального государственного образовательного стандарта (далее - ФГОС) по специальности среднего профессионального образования (далее - СПО) 15.02.15 «Технология металлообрабатывающего производства» (утвержденным приказом Министерства образования и науки №1561 от 9 декабря 2016 г.)

Кафедра-разработчик: «Технология машиностроения» (далее ТМС)

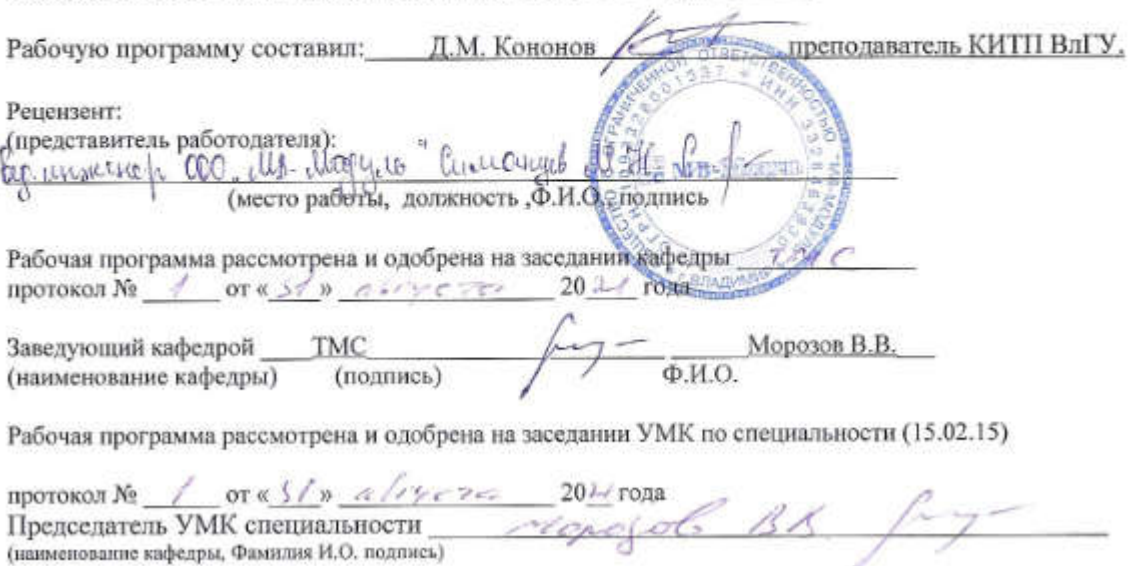

Рабочая программа рассмотрена и одобрена на заседании учебно-методической комиссии КИТП ВлГУ протокол № 1 от «  $3/\sqrt{2}$  20 20 20 20 20 д/ года<br>Директор КИТП ВлГУ 2007 Н.Е. Мишулина

#### ЛИСТ ПЕРЕУТВЕРЖДЕНИЯ РАБОЧЕЙ ПРОГРАММЫ УЧЕБНОЙ ДИСЦИПЛИНЫ ПРОФЕССИОНАЛЬНОЙ ПОДГОТОВКИ

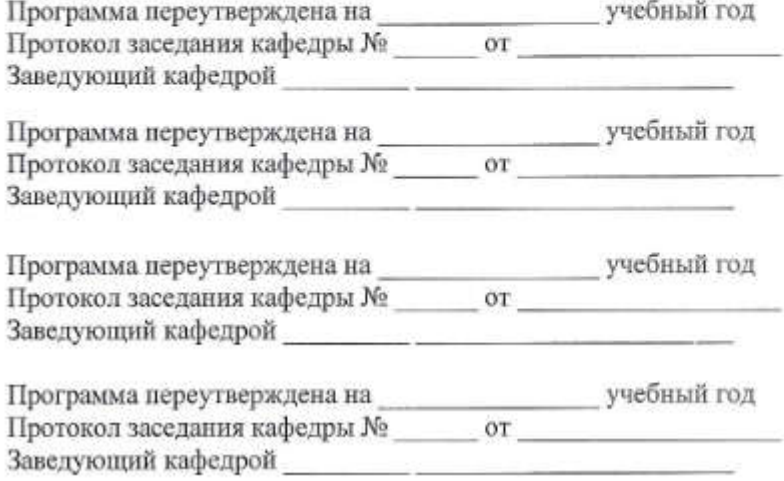

### СОДЕРЖАНИЕ

- 1. ПАСПОРТ РАБОЧЕЙ ПРОГРАММЫ УЧЕБНОЙ ДИСЦИПЛИНЫ
- 2. СТРУКТУРА И СОДЕРЖАНИЕ УЧЕБНОЙ ДИСЦИПЛИНЫ
- 3. УСЛОВИЯ РЕАЛИЗАЦИИ УЧЕБНОЙ ДИСЦИПЛИНЫ
- 4. КОНТРОЛЬ И ОЦЕНКА РЕЗУЛЬТАТОВ ОСВОЕНИЯ УЧЕБНОЙ ДИСЦИПЛИНЫ

### 1. ПАСПОРТ РАБОЧЕЙ ПРОГРАММЫ УЧЕБНОЙ ДИСЦИПЛИНЫ

# 1.1. Место дисциплины в структуре основной образовательной программы:<br>Учебная дисциплина Инженерная графика является обязательной

Инженерная графика является обязательной частью Общепрофессионального цикла примерной основной образовательной программы в соответствии с ФГОС по специальности \_15.02.15 Технология металлообрабатывающего производства.

Учебная дисциплина «Инженерная графика» обеспечивает формирование профессиональных и общих компетенций по всем видам деятельности ФГОС по профессии/специальности техник-технолог. Особое значение дисциплина имеет при формировании и развитии ОК 01. ОК 02. ОК 03. ОК 04. ОК 05. ОК 09. ОК 10.

### 1.2. Цель и планируемые результаты освоения дисциплины:

В рамках программы учебной дисциплины обучающимися осваиваются умения и знания

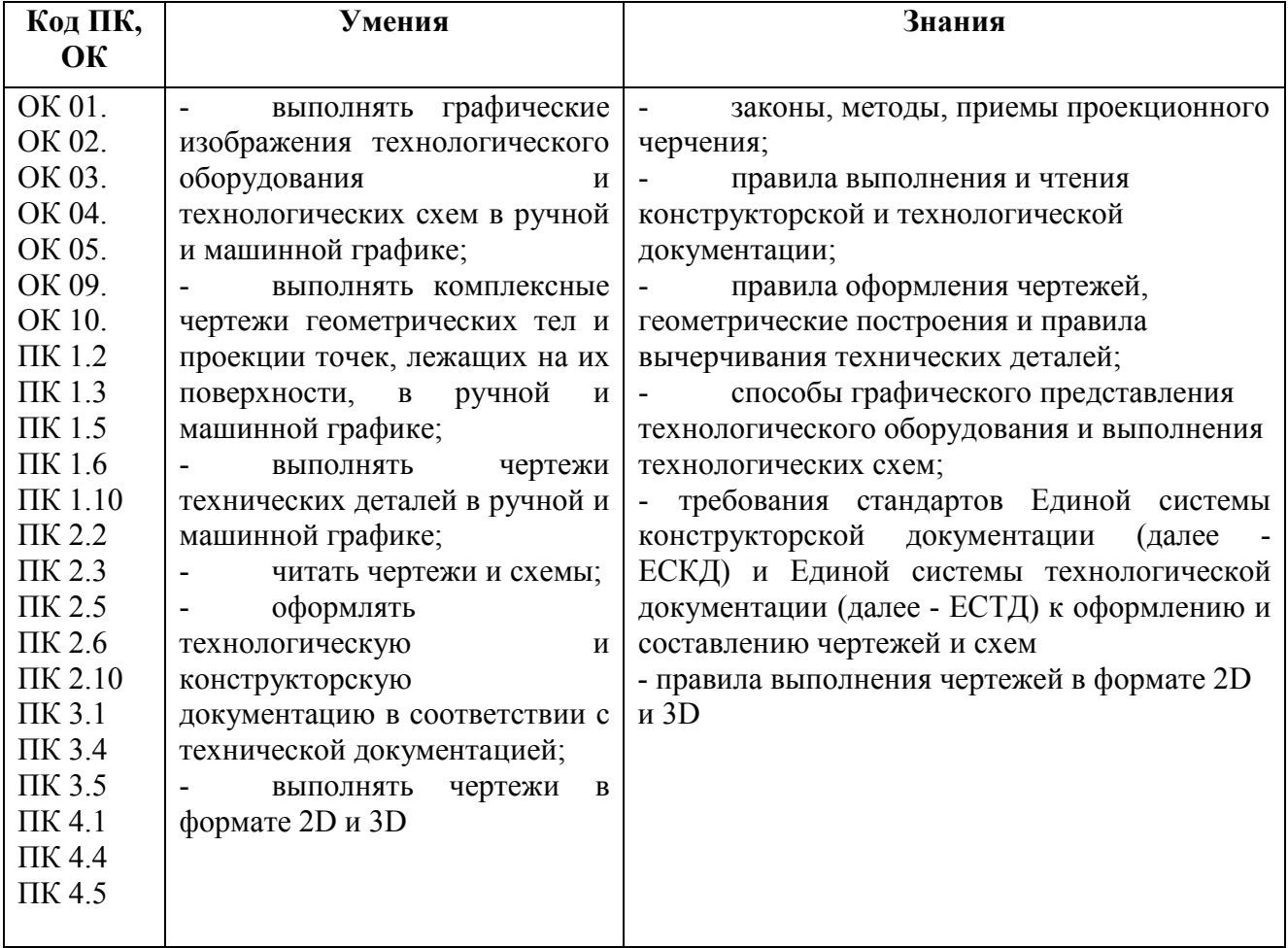

### 2. СТРУКТУРА И СОДЕРЖАНИЕ УЧЕБНОЙ ДИСЦИПЛИНЫ

### 2.1. Объем учебной дисциплины и виды учебной работы

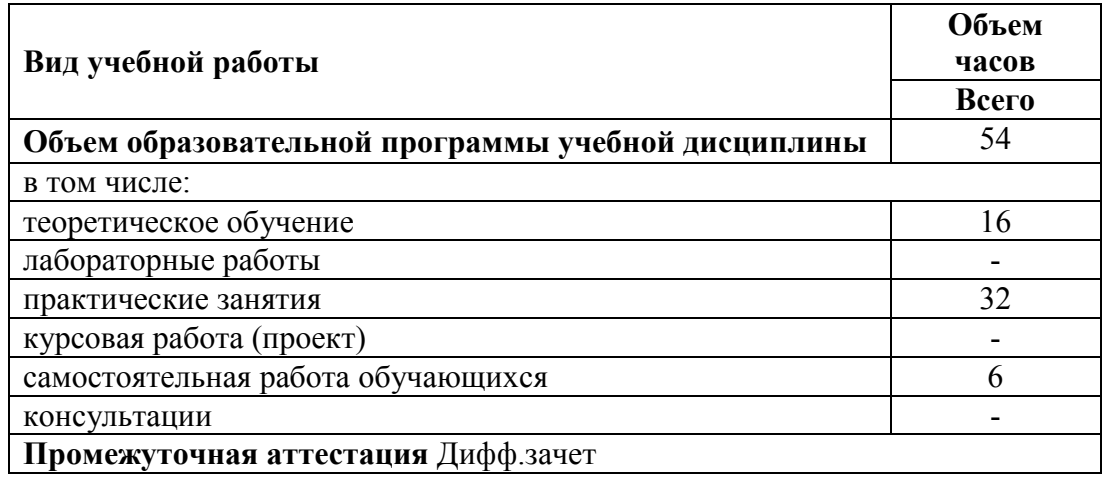

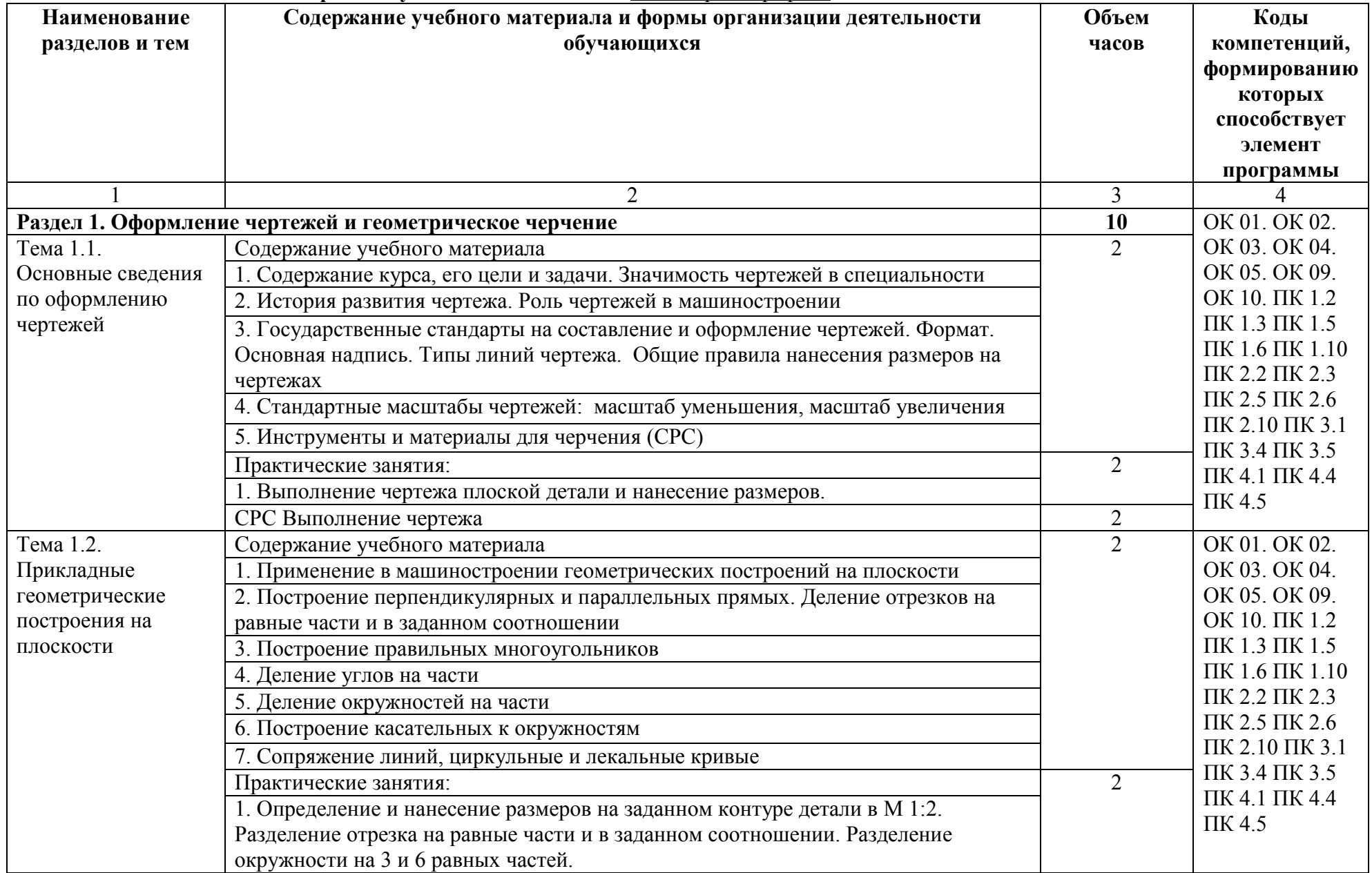

### 2.2. Тематический план и содержание учебной дисциплины «Инженерная графика»

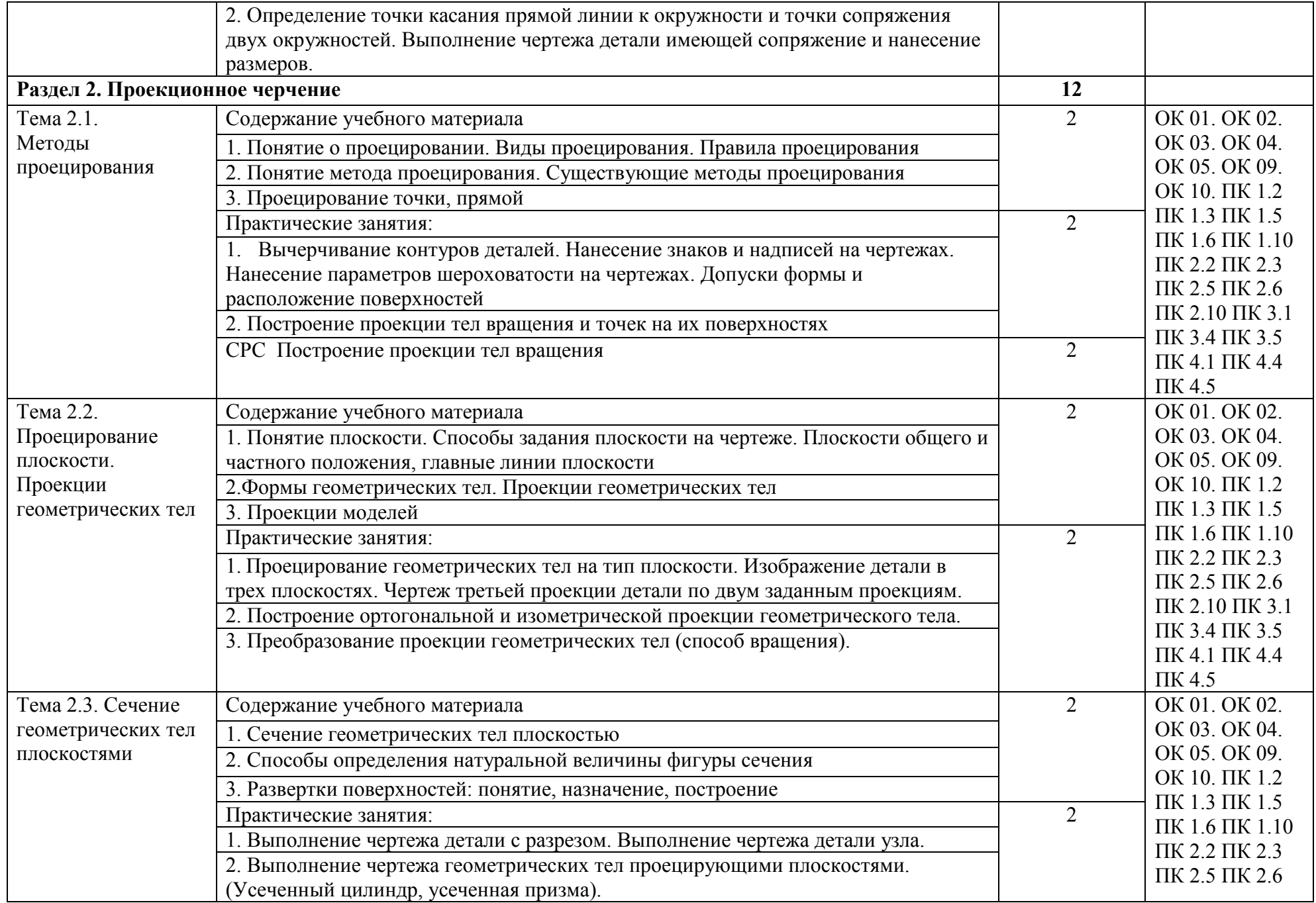

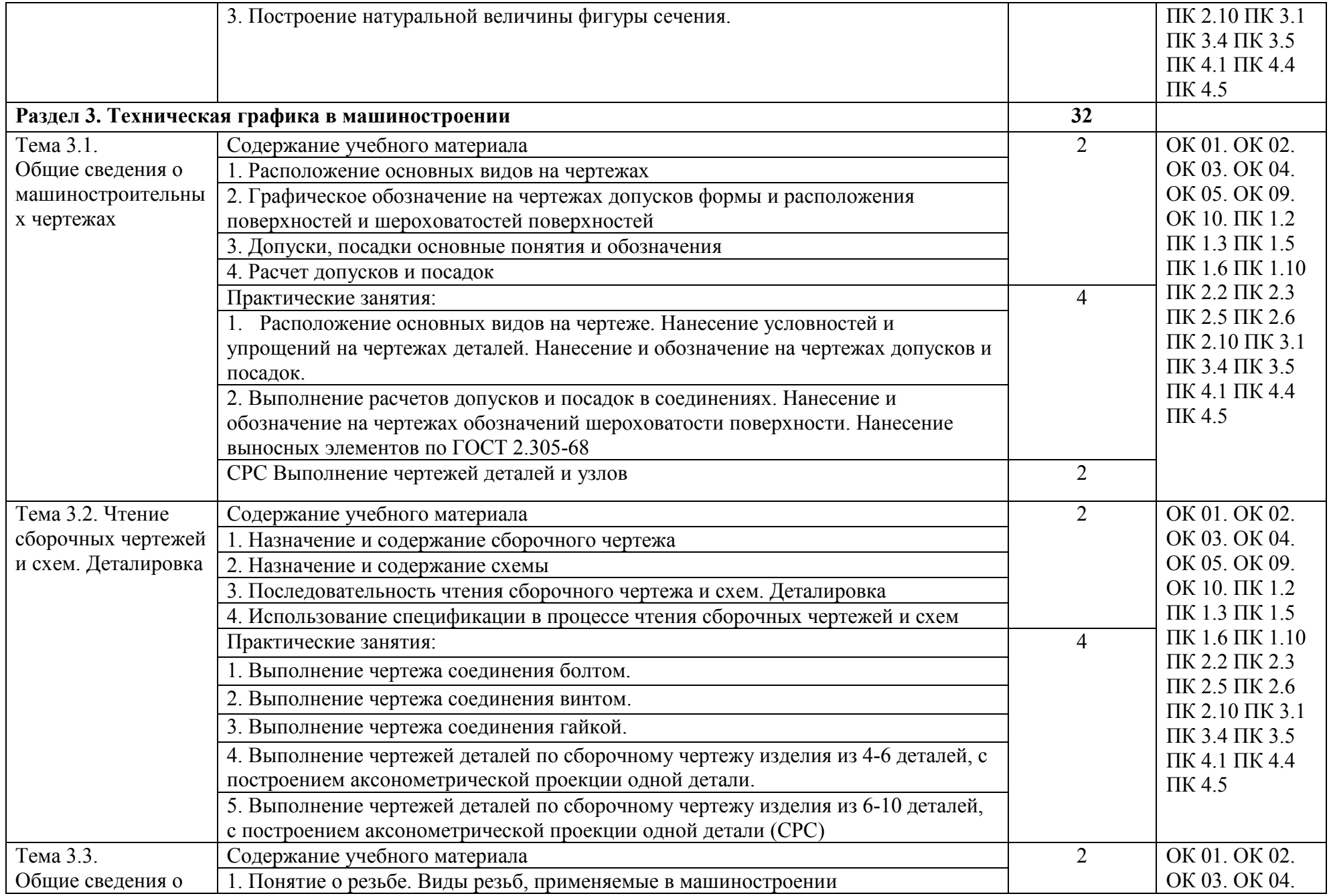

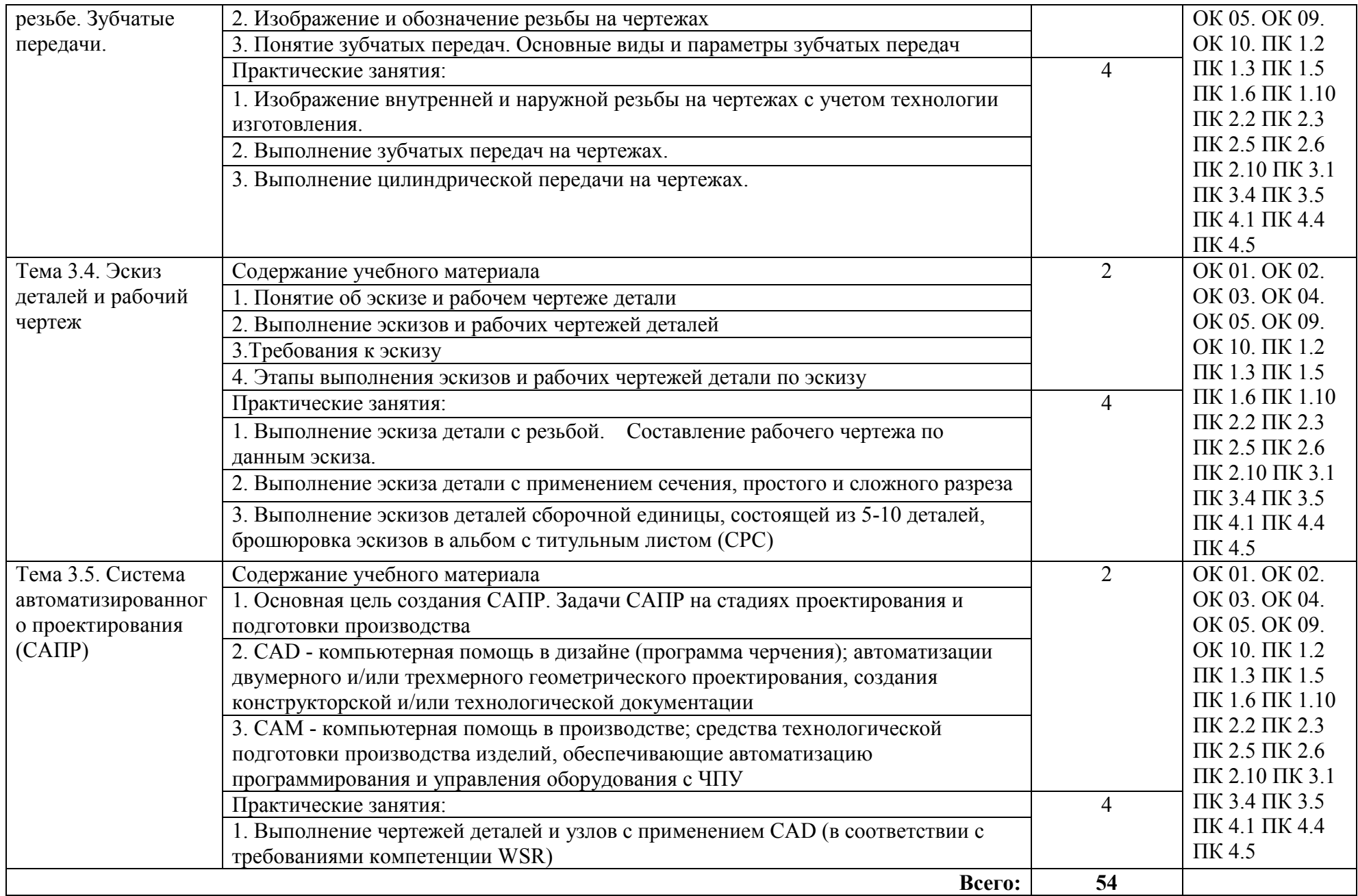

### 3. УСЛОВИЯ РЕАЛИЗАЦИИ ПРОГРАММЫ УЧЕБНОЙ ДИСЦИПЛИНЫ

### 3.1. Материально-техническое обеспечение

Кабинет «Инженерная графика», оснащенный оборудованием:

- индивидуальные чертежные столы, комплекты чертежных инструментов (готовальня, линейки, транспортир, карандаши марок «ТМ», «М», «Т», ластик, инструмент для заточки карандаша);

- рабочее место преподавателя, оснащенное ПК, образцы чертежей по курсу машиностроительного и технического черчения; объемные модели геометрических фигур и тел, демонстрационная доска, техническими средствами обучения: оргтехника, персональный компьютер с лицензионным программным обеспечением:

- операционная система MS Windows XPProfessional;

- графический редактор «AUTOCAD», АUТОСАD Commercial New 5 Seats (или аналог);

- графический редактор CorelDraw Graphics Suite X3 ent and Teache Edition RUS (BOX) (или аналог);

- графический редактор PhotoShop, Arcon (или аналог) – для работы в трехмерном пространстве, составления перспектив.

#### 3.2. Учебно-методическое и информационное обеспечение

#### 3.2.1. Книгообеспеченность

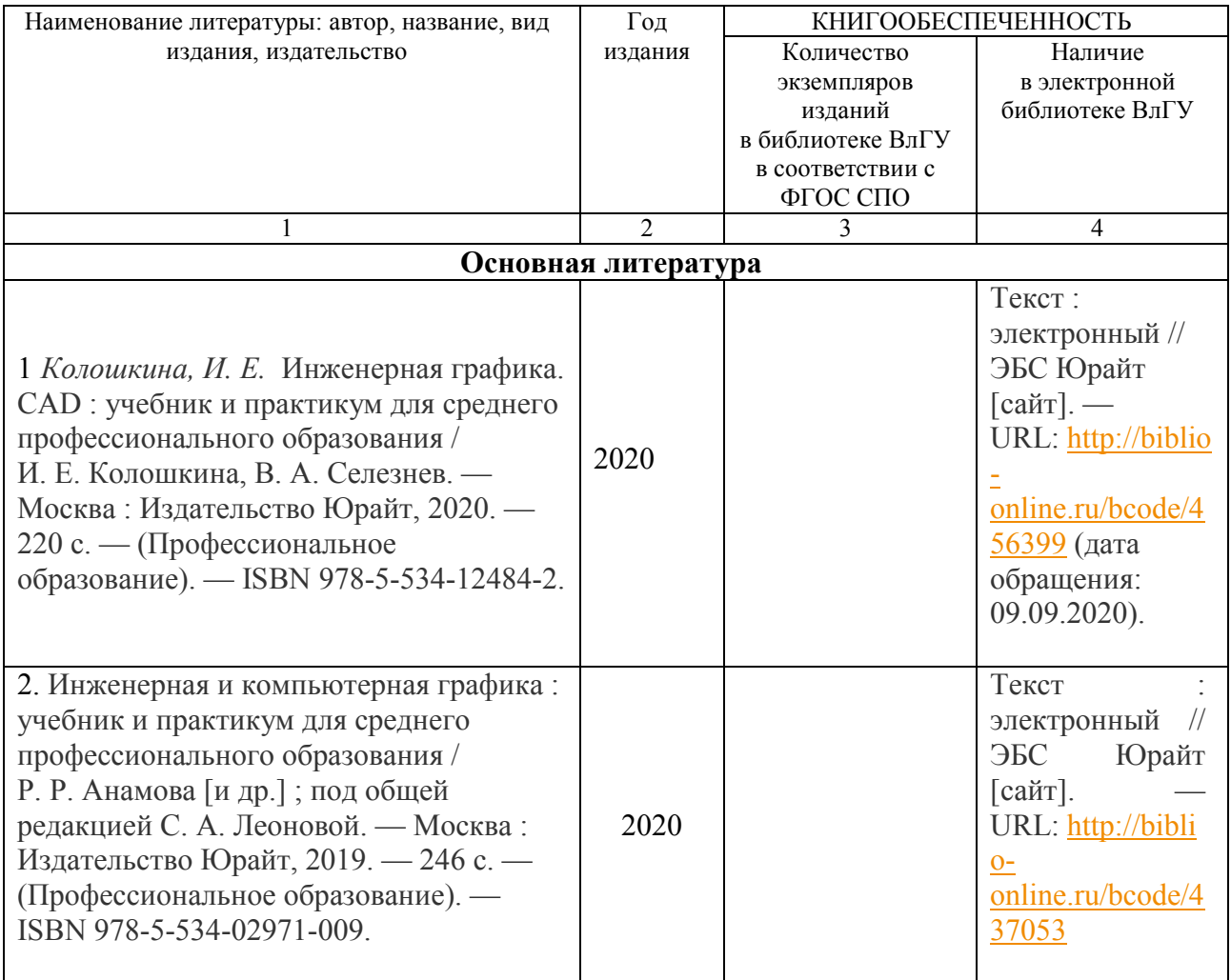

### 3.2.2. Периодические издания

### 3.2.3. Интернет-ресурсы

1. http://www.ing-grafika.ru/

2. http://window.edu.ru/

## 4. КОНТРОЛЬ И ОЦЕНКА РЕЗУЛЬТАТОВ ОСВОЕНИЯ УЧЕБНОЙ ДИСЦИПЛИНЫ

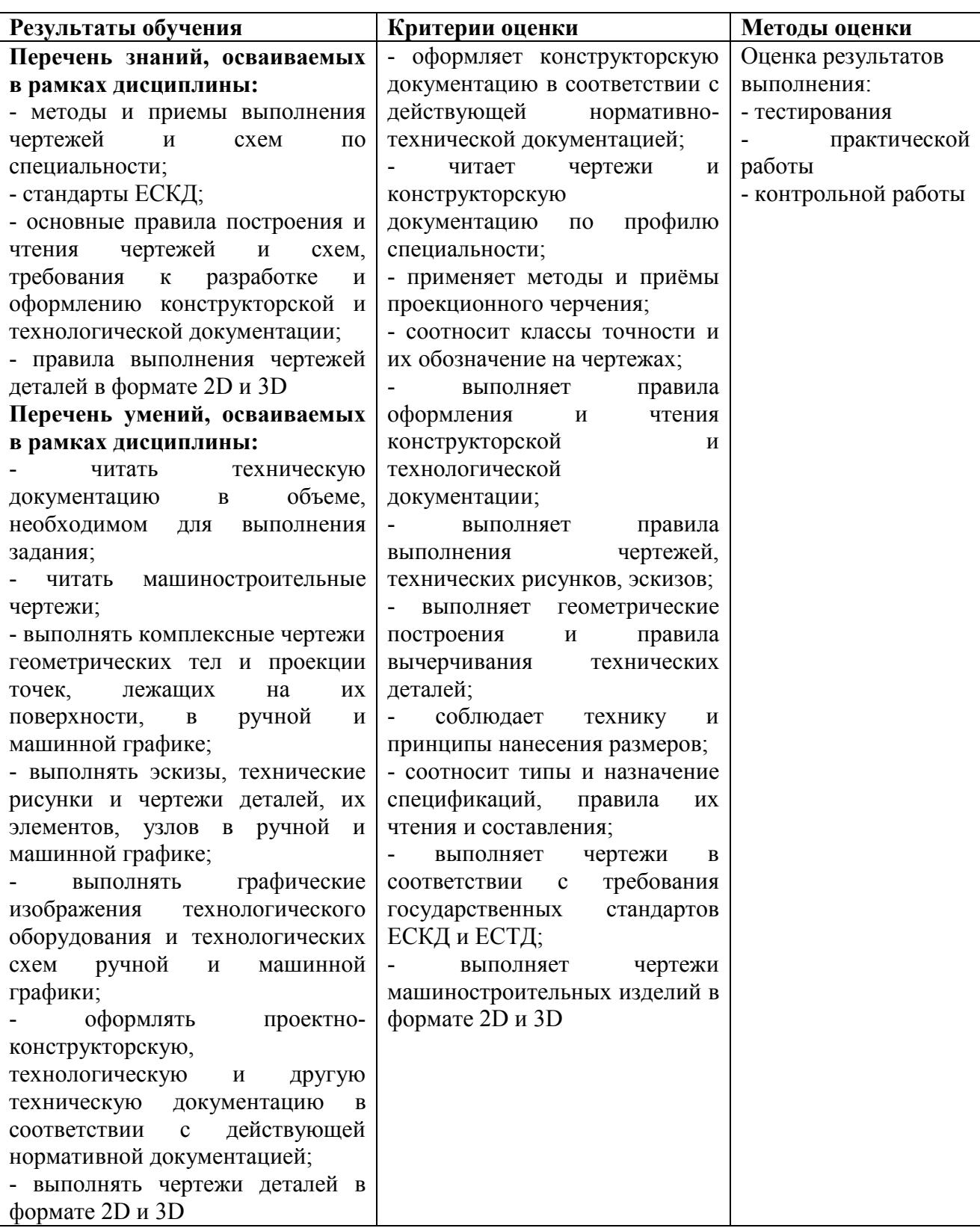

### ЛИСТ РЕГИСТРАЦИИ ИЗМЕНЕНИЙ в рабочую программу дисциплины Инженерная графика

### программы подготовки специалистов среднего звена 15.02.15 «Технология металлообрабатывающего производства»

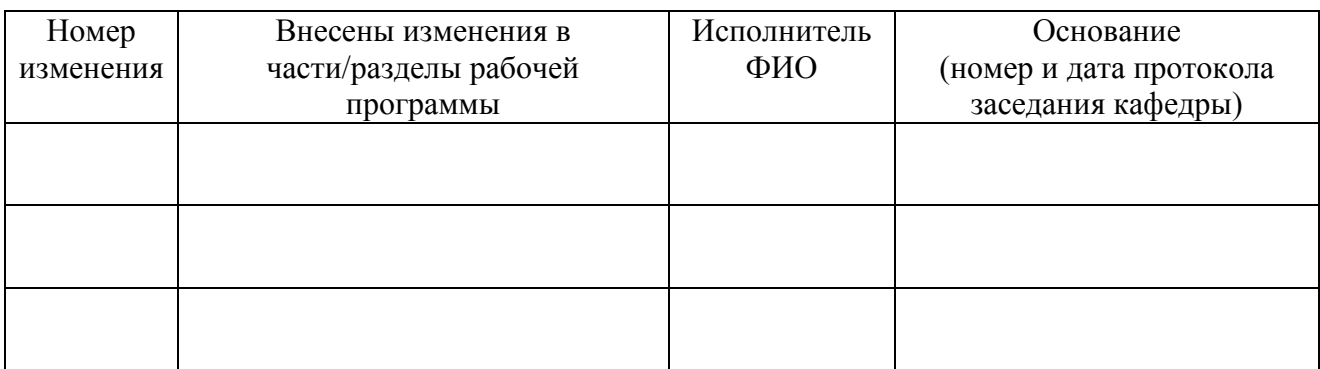

Зав. кафедрой\_\_\_\_\_\_\_\_\_\_\_\_\_/ Морозов В.В.